## Networking for the Cloud DBA

Arup Nanda
Longtime Oracle DBA
And
Explorer of New Things

# Most Important Skill for a Cloud DBA

### Netmask

#### **Broadcast Address**

## Network ID $\neq$ IP Address

## Most Important Skill for a Cloud DBA is Networking

Why Networking?

What's Different in Cloud

How are IP Addresses Used

What is Subnetting?

What is NetMask

How to apply Network Concepts in the Cloud.

### What is a Network?

- IP Address
- Network address
- How many IP

## 6 Grenier Dr Danbury CT USA

## 6 Grenier Dr Danbury CT USA

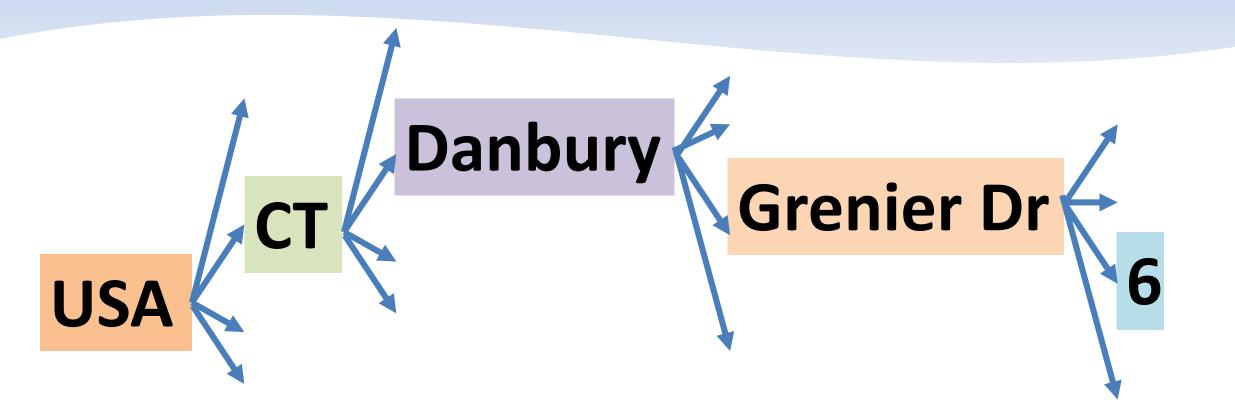

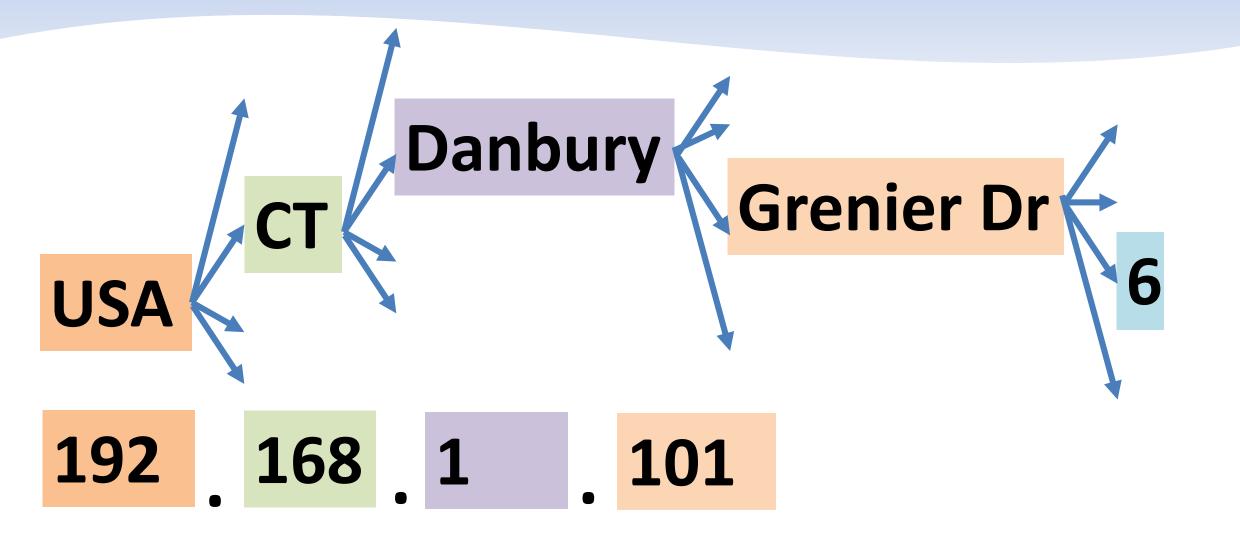

192.168.111.101

192.168.111.101

192.168.111.101

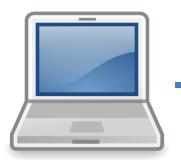

#### Network ID

192.168.111.99

192.168.111.100

192.168.111.101

#### Host Identifier

192.168.111.101

Network Identifier

#### Network Address

192.168.111. 0

192.168. 0. 0

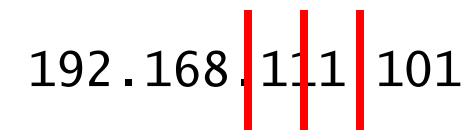

Does not tell you the network address

How do you know where to "cut"?

### **1111111**.1111111.111111.0000000

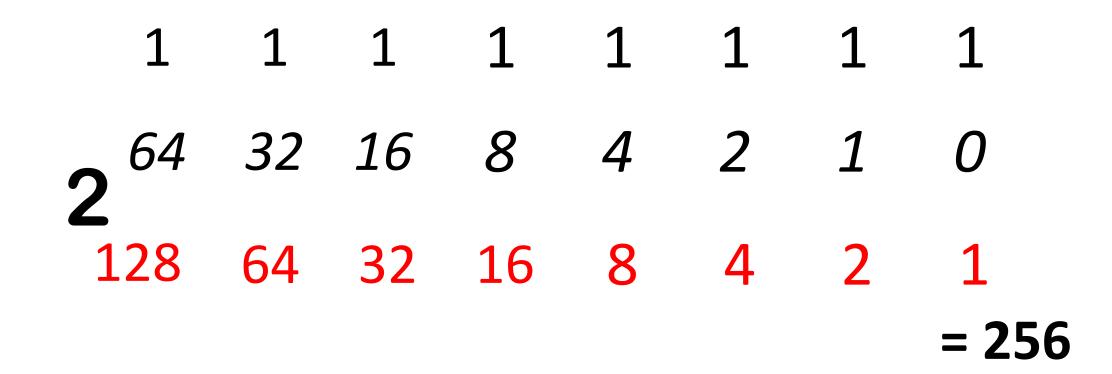

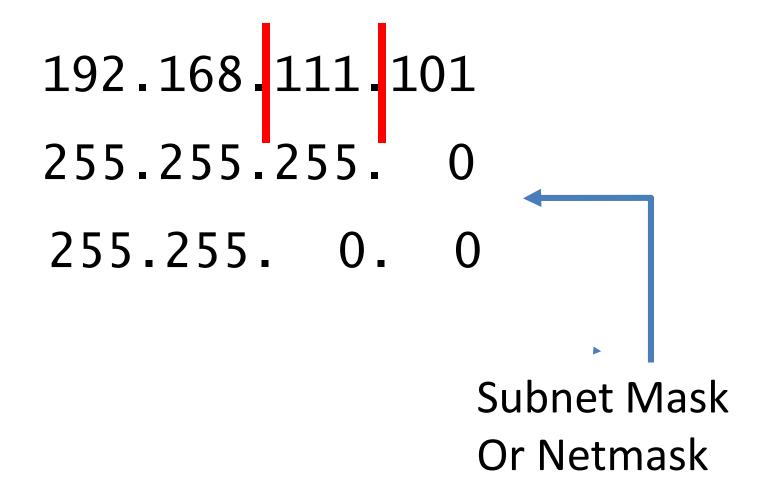

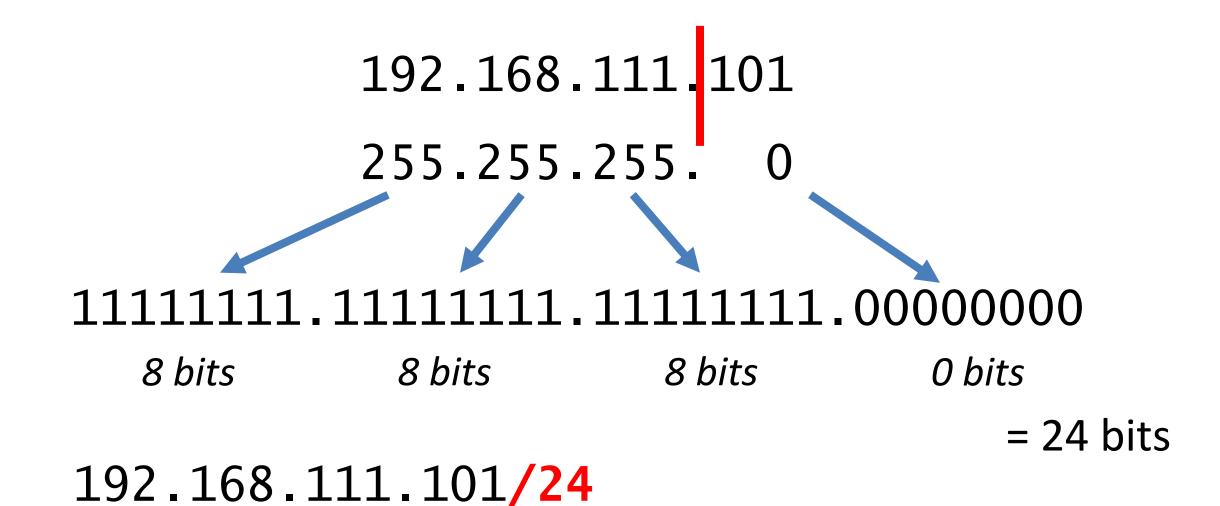

#### Class of Networks

What about 127.x.x.x?

| Class A 1.0.0.1 - | - 126.255.255.254 |
|-------------------|-------------------|
|-------------------|-------------------|

16 million hosts

16,000 networks

65,000 hosts each

2 million networks

254 hosts each

Class D 224.0.0.0 – 239.255.255.255

Reserved for multicast

Class E 240.0.0.0 – 254.255.255.254

Reserved for research

127.x.x.x is loopback

254.254.254 is general broadcast

## Typical Routing

*Network Address* **166.70.10.0** 

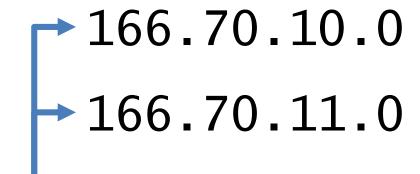

We need two networks

192.168.111.101/24

Classless Inter-Domain Routing

**CIDR** 

192.168.111.101

Mask: 255.255.250

255.255.255.0

255.255.255.<mark>128</mark>

$$8 + 8 + 8 + 1 = 25$$
 bits

166.70.10.101 166.70.10.101/25

## **CIDR** Splitting

*Network Address* 166.70.10.0

We need two networks

Subnet 1
Network Address 166.70.10.0

Subnet Mask 255.255.255.128

Or in CIDR 166.70.10.0/25

Subnet 2
Network Address 166.70.10.128

Subnet Mask 255.255.255.128

Or in CIDR 166.70.10.128/25

```
IP 166.70.10.23/27
```

Binary 10100110.01000110.00001010.0001011

IP 166.70.10.12/27

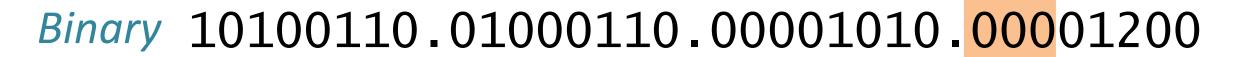

*IP* 166.70.10.84/27

Binary 10100110.01000110.00001010.010100

Our assigned network address is 166.70.10.0)

Objective

3 Subnets

1st Subnet = 50 hosts

2<sup>nd</sup> Subnet = 15 hosts

3<sup>rd</sup> Subnet = 15 hosts.

Class C Network will give 254 hosts; but not 3 subnets.

We have to carve this up into 3 subnets. CIDR

1st Subnet with 50 hosts 166.70.10.0

#### 3 Subnets

1st Subnet = 50 hosts

2<sup>nd</sup> Subnet = 15 hosts

3<sup>rd</sup> Subnet = 15 hosts

2 bits

$$8 \quad 8 \quad 2 = 26 \quad CIDR$$

1st Subnet with 50 hosts 166.70.10.0/26

Mask 255.255.255.192

Broadcast 166.70.10.63

2nd Subnet with 15 hosts 166.70.10.64

#### 3 Subnets

1<sup>st</sup> Subnet = 50 hosts

2<sup>nd</sup> Subnet = 15 hosts

3<sup>rd</sup> Subnet = 15 hosts

4 bits

8

8

8

4

= 28

CIDR

1st Subnet with 50 hosts 166.70.10.0/26

Mask 255.255.255.192

Broadcast 166.70.10.63

2nd Subnet with 15 hosts 166.70.10.64/28

Mask 255.255.250.240

Broadcast 166.70.10.79

#### 3 Subnets

1<sup>st</sup> Subnet = 50 hosts

2<sup>nd</sup> Subnet = 15 hosts

3<sup>rd</sup> Subnet = 15 hosts

1st Subnet with 50 hosts 166.70.10.0/26

Mas 255.255.255.192

Broadcast 166.70.10.63

2nd Subnet with 15 hosts 166.70.10.64/28

Mask 255.255.250.240

Broadcast 166.70.10.79

3rd Subnet with 15 hosts 166.70.10.80/28

Mask 255.255.250.240

Broadcast 166.70.10.95

#### 3 Subnets

1<sup>st</sup> Subnet = 50 hosts

2<sup>nd</sup> Subnet = 15 hosts

3<sup>rd</sup> Subnet = 15 hosts

#### Our assigned network address is 166.70.10.0

Range: 166.70.10.1-62

```
\begin{array}{ccc} \text{3}^{\text{rd}} \text{ Subnet with 15 hosts} & 166.70.10.80/28 \\ & \text{Mask} & 255.255.255.240 \\ & \text{Broadcast} & 166.70.10.95 \end{array}
```

Range: 166.70.10.64-78

Range: 166.70.10.80-94

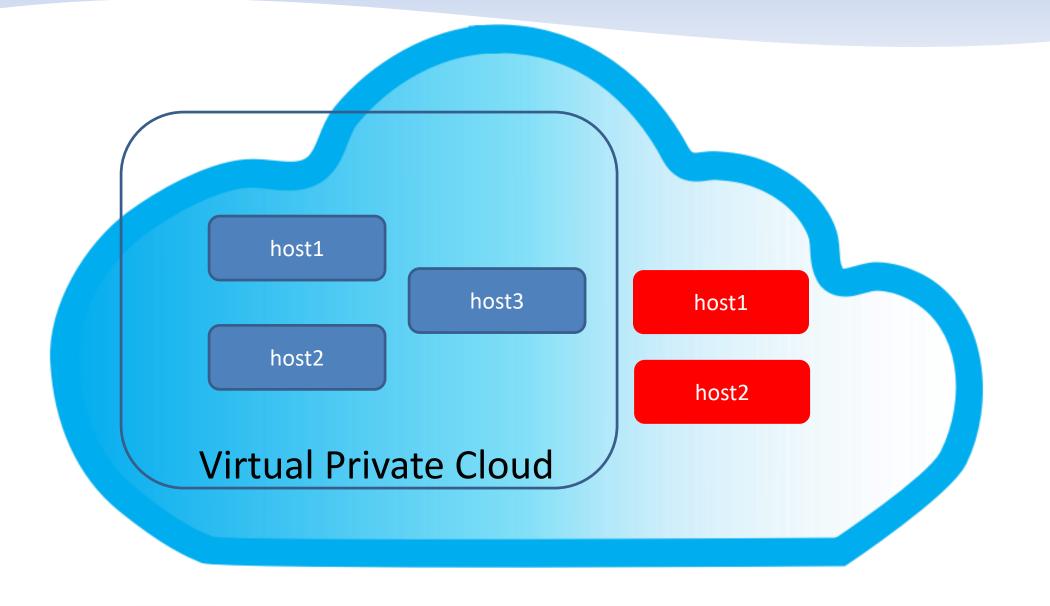

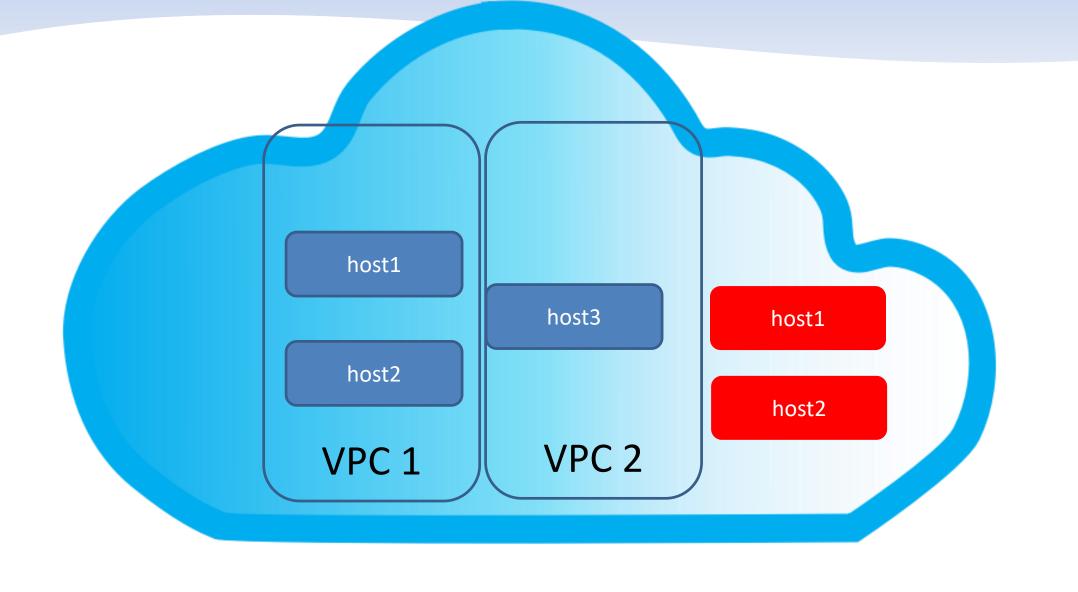

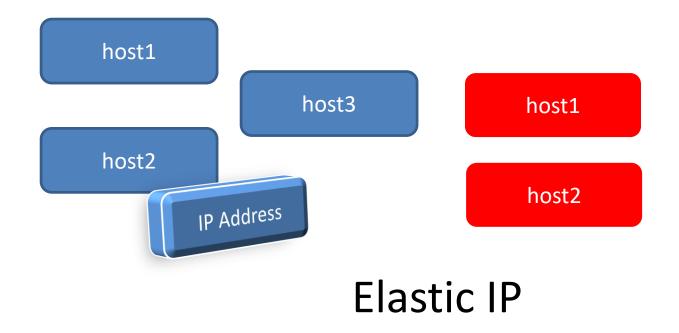

### What you learned today

- IP Addressing
- Class of Networks
- Subnetting
- Subnet Masking
- CIDR Notation
- Virtual Private Cloud
- Elastic IP

## Thank You!

Blog: arup.blogspot.com

Tweeter: @ArupNanda

Facebook.com/ArupKNanda

Google Plus: +ArupNanda